## **Wymagania edukacyjne z informatyki**

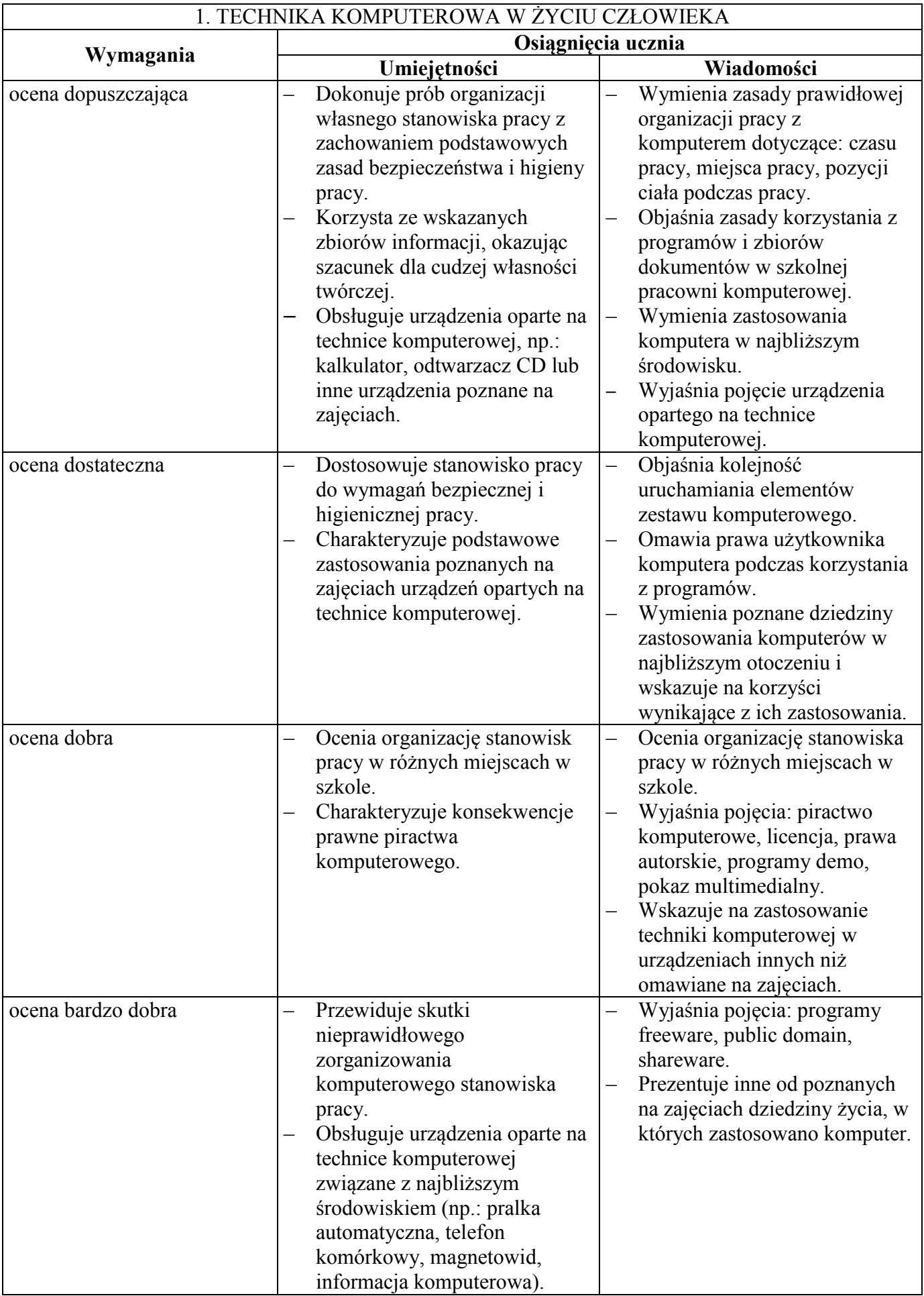

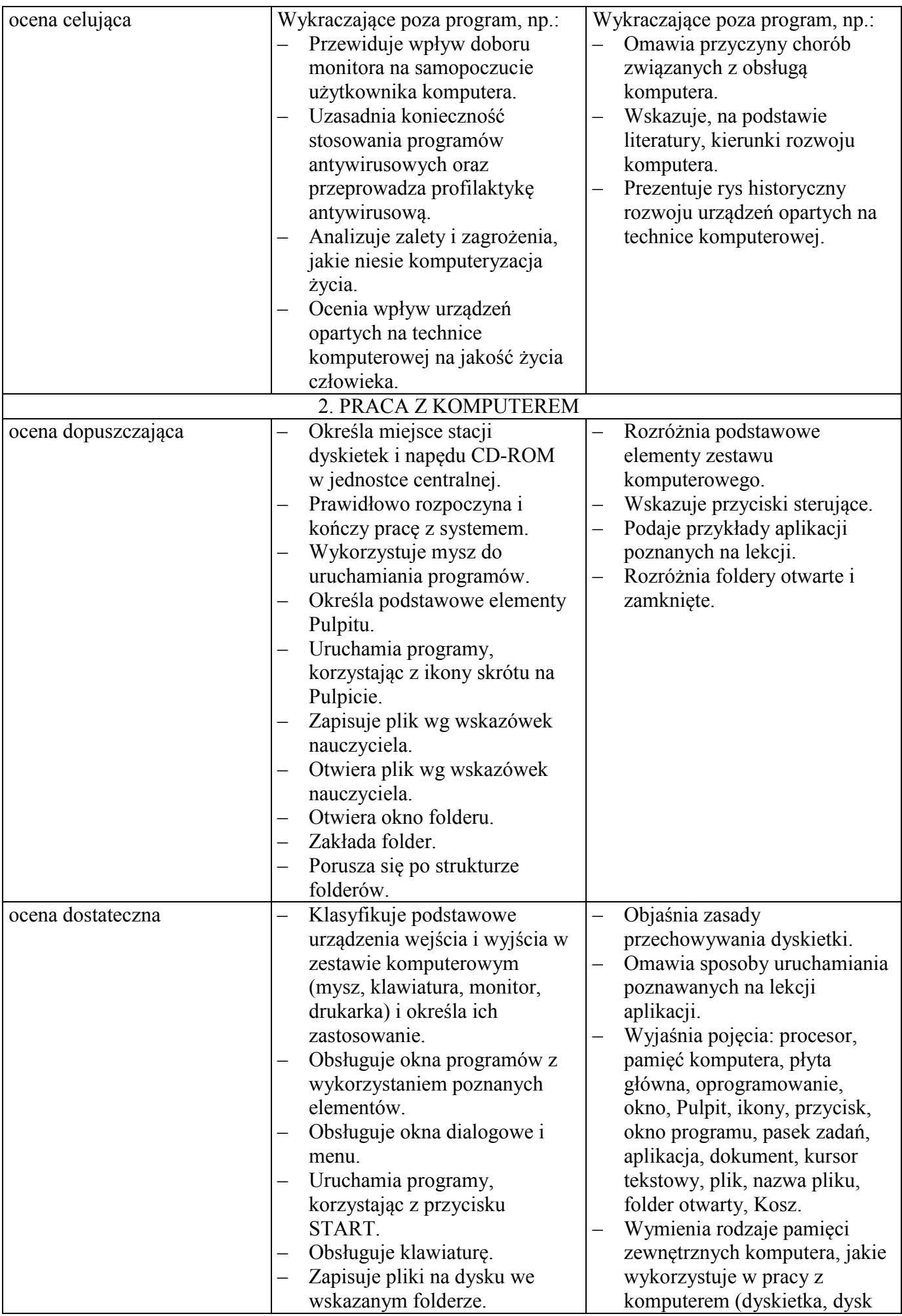

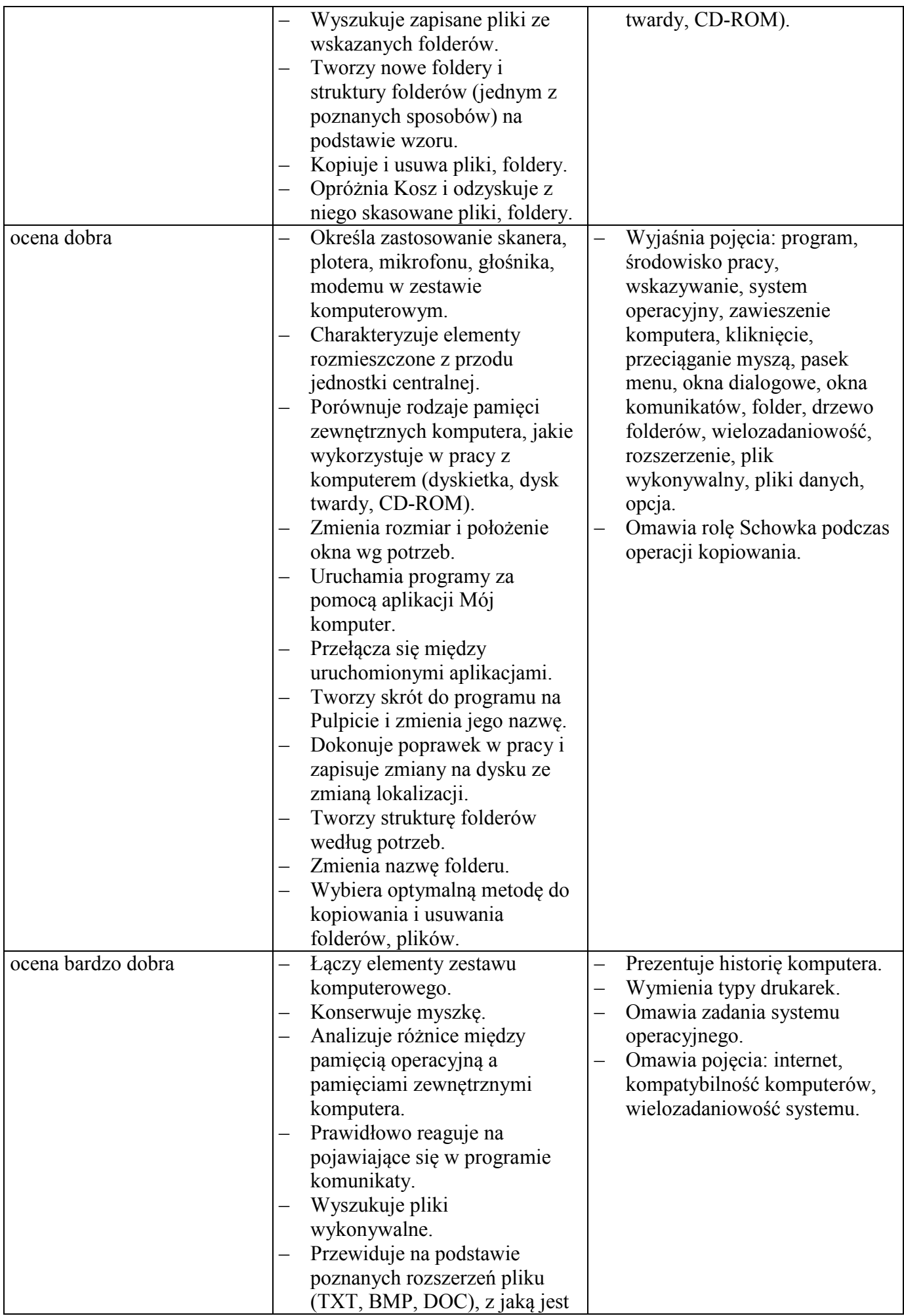

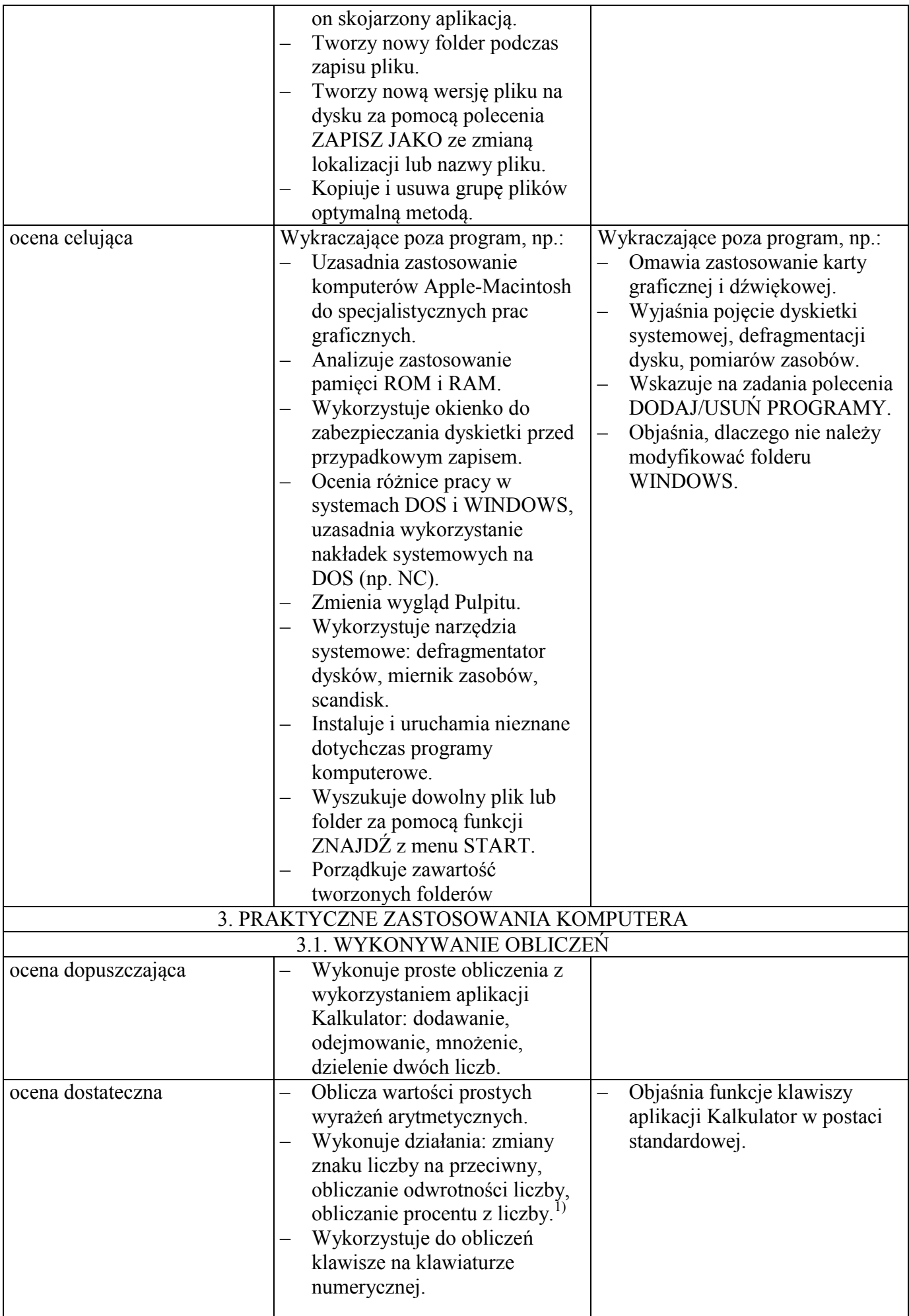

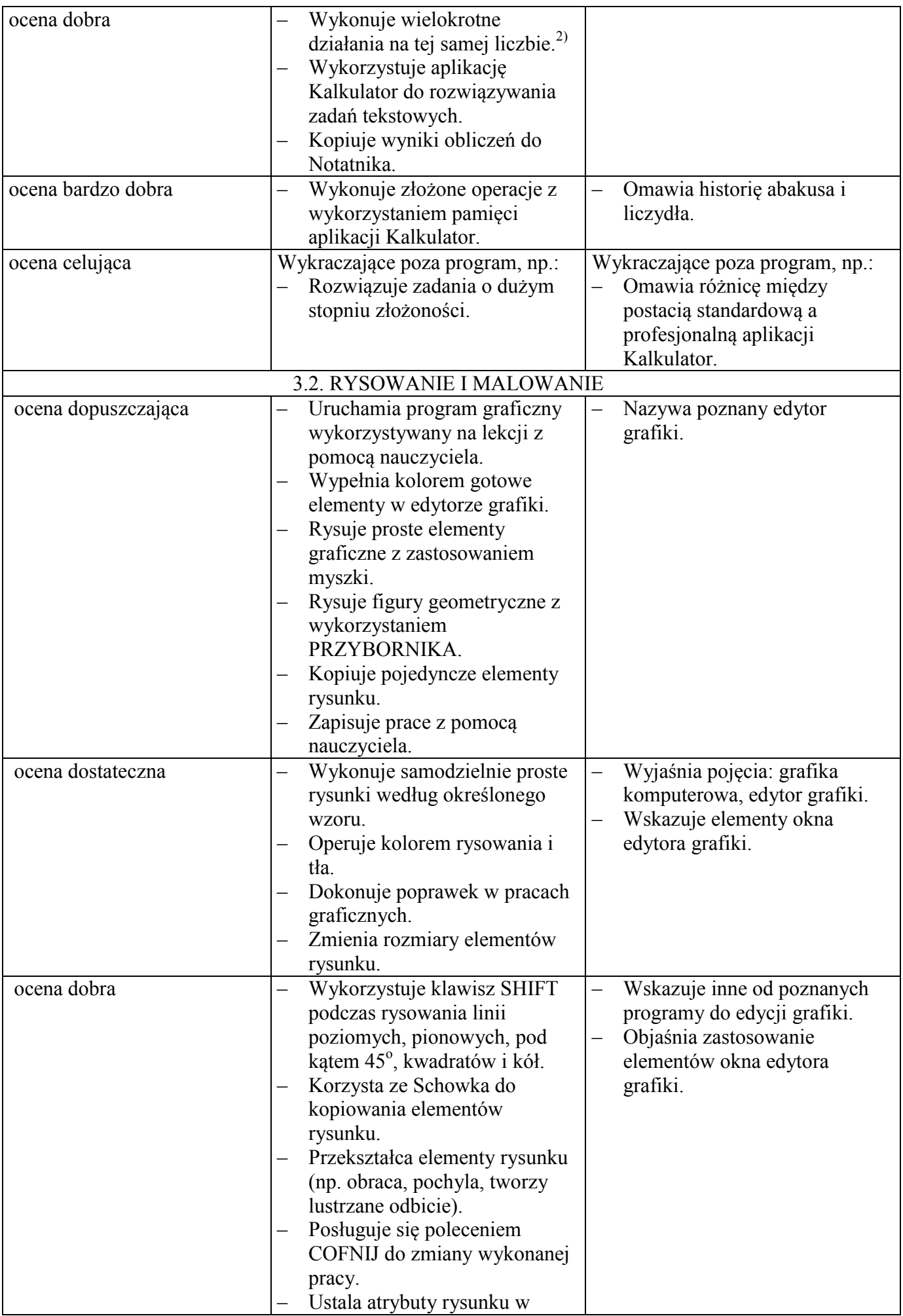

![](_page_5_Picture_235.jpeg)

![](_page_6_Picture_265.jpeg)

![](_page_7_Picture_211.jpeg)

![](_page_8_Picture_61.jpeg)